## Ohsah

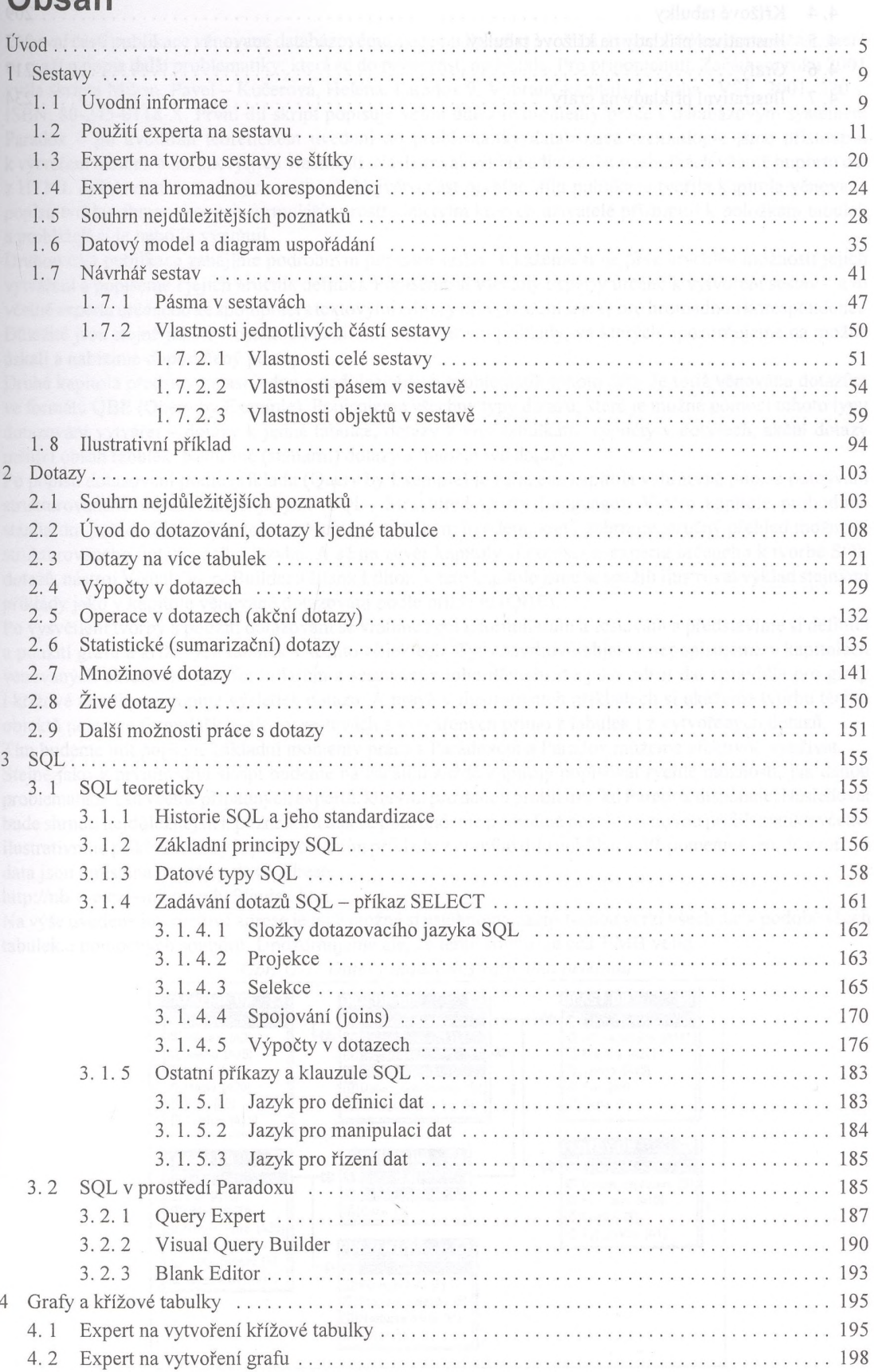

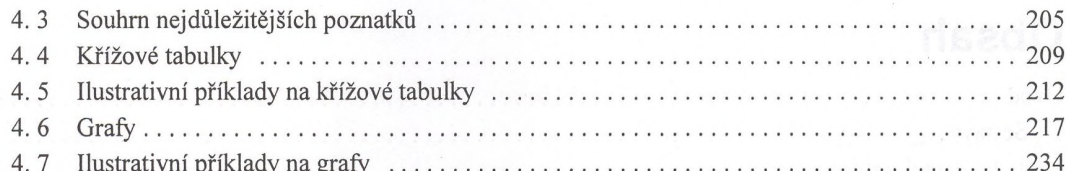

ti itegson di